## Справка Материально-технические условия реализации образовательной программы: 01.06.01 Математика и механика, профиль 01.02.06 Динамика, прочность машин, приборов и аппаратуры

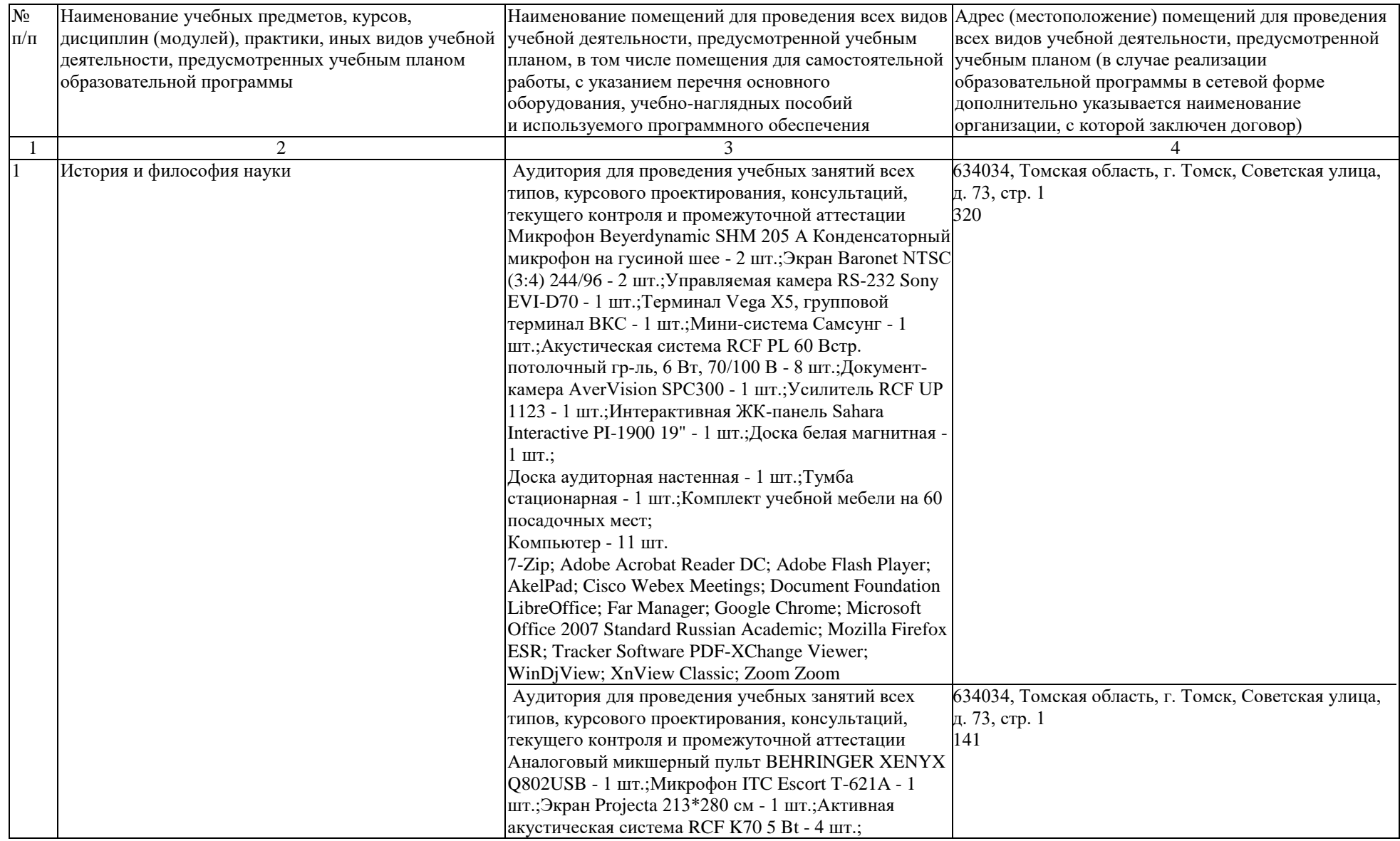

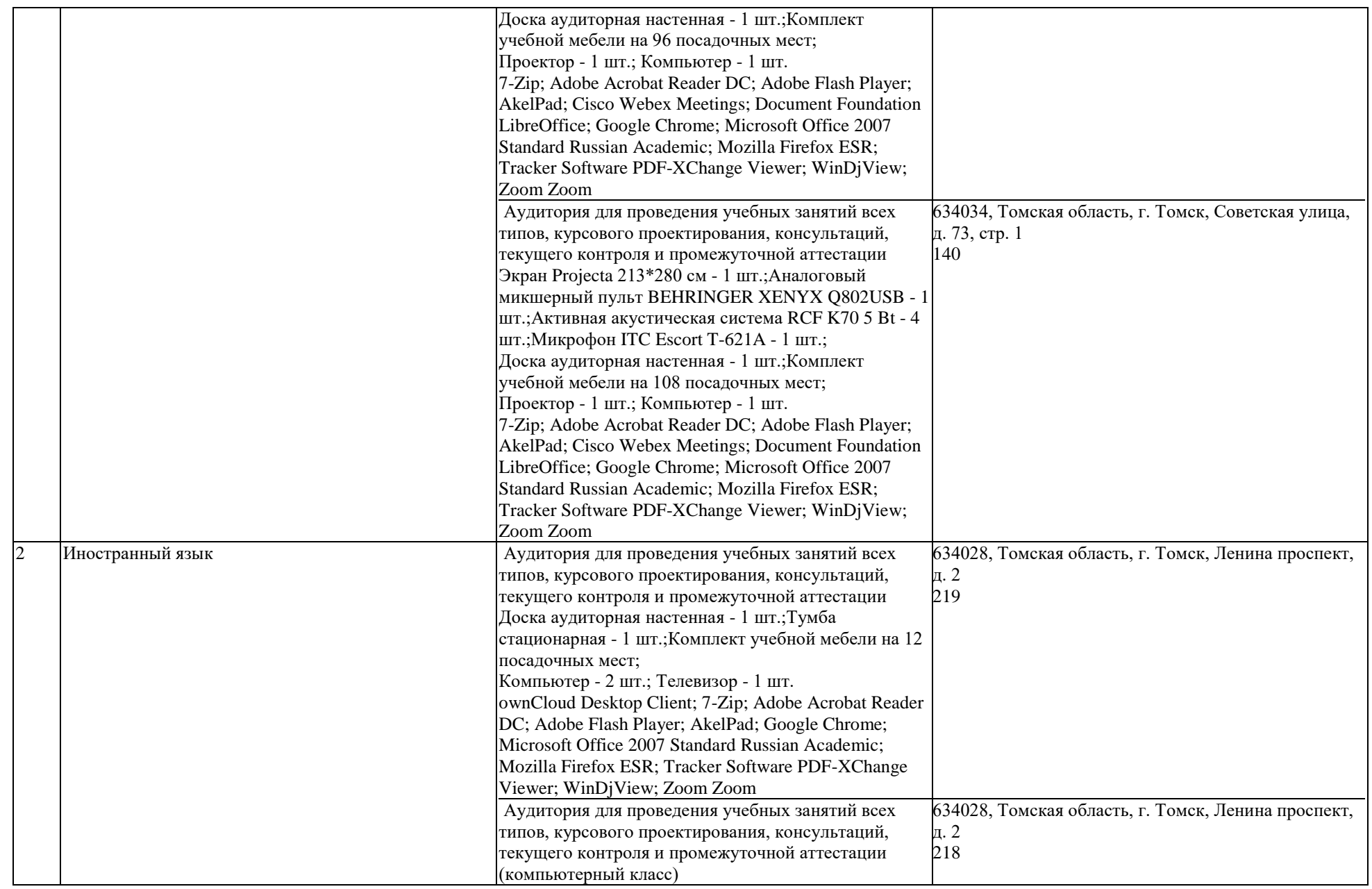

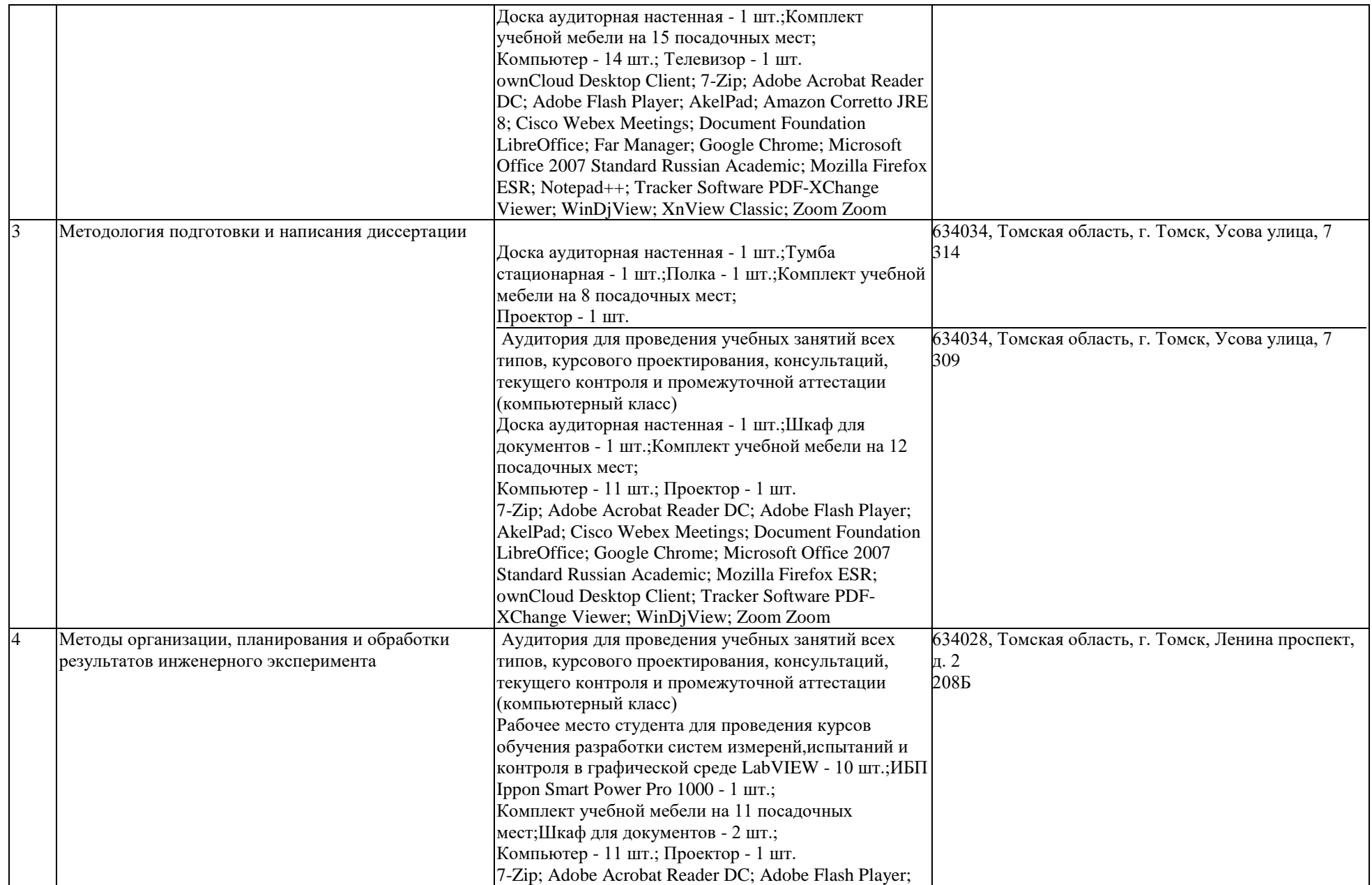

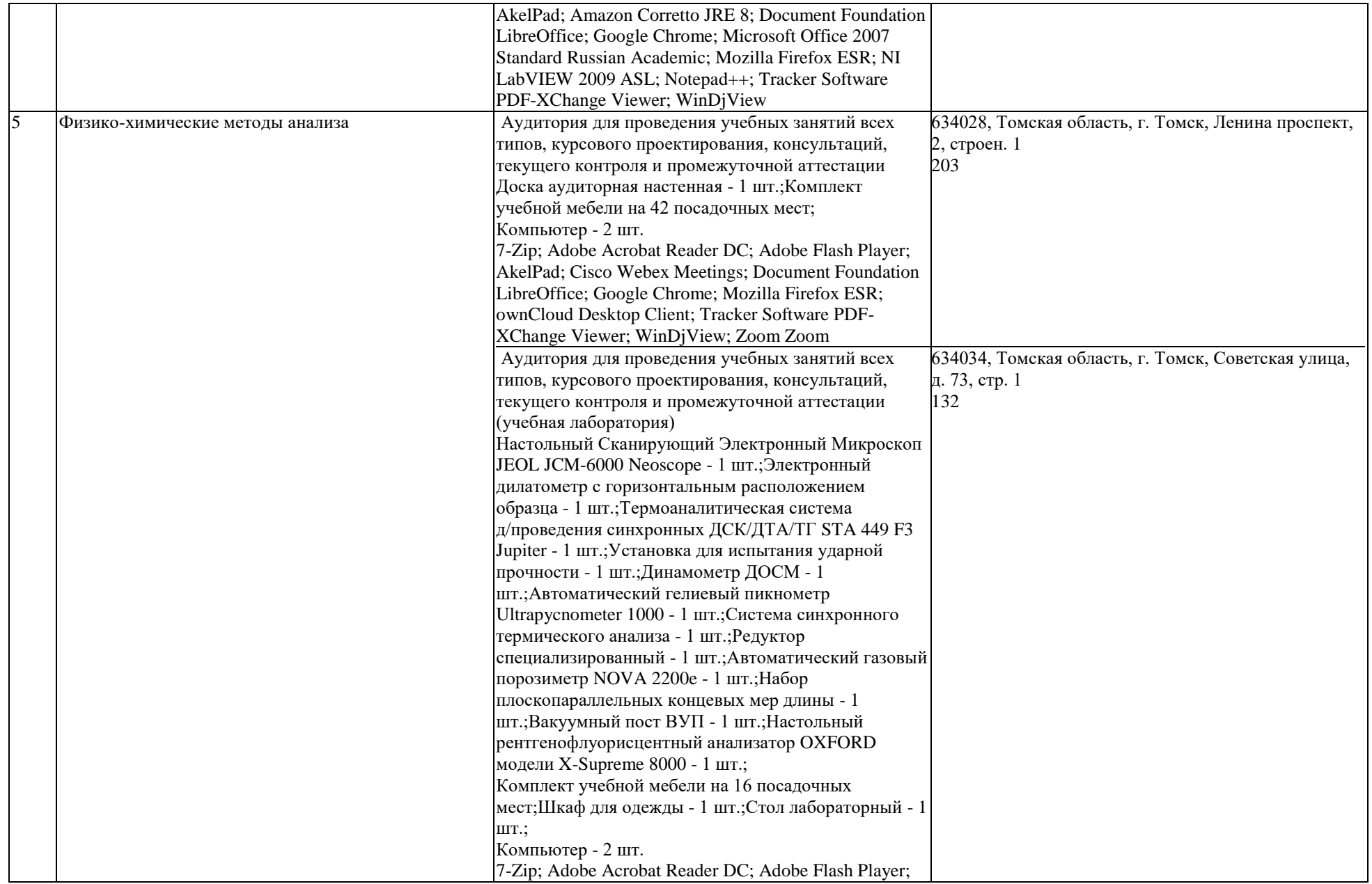

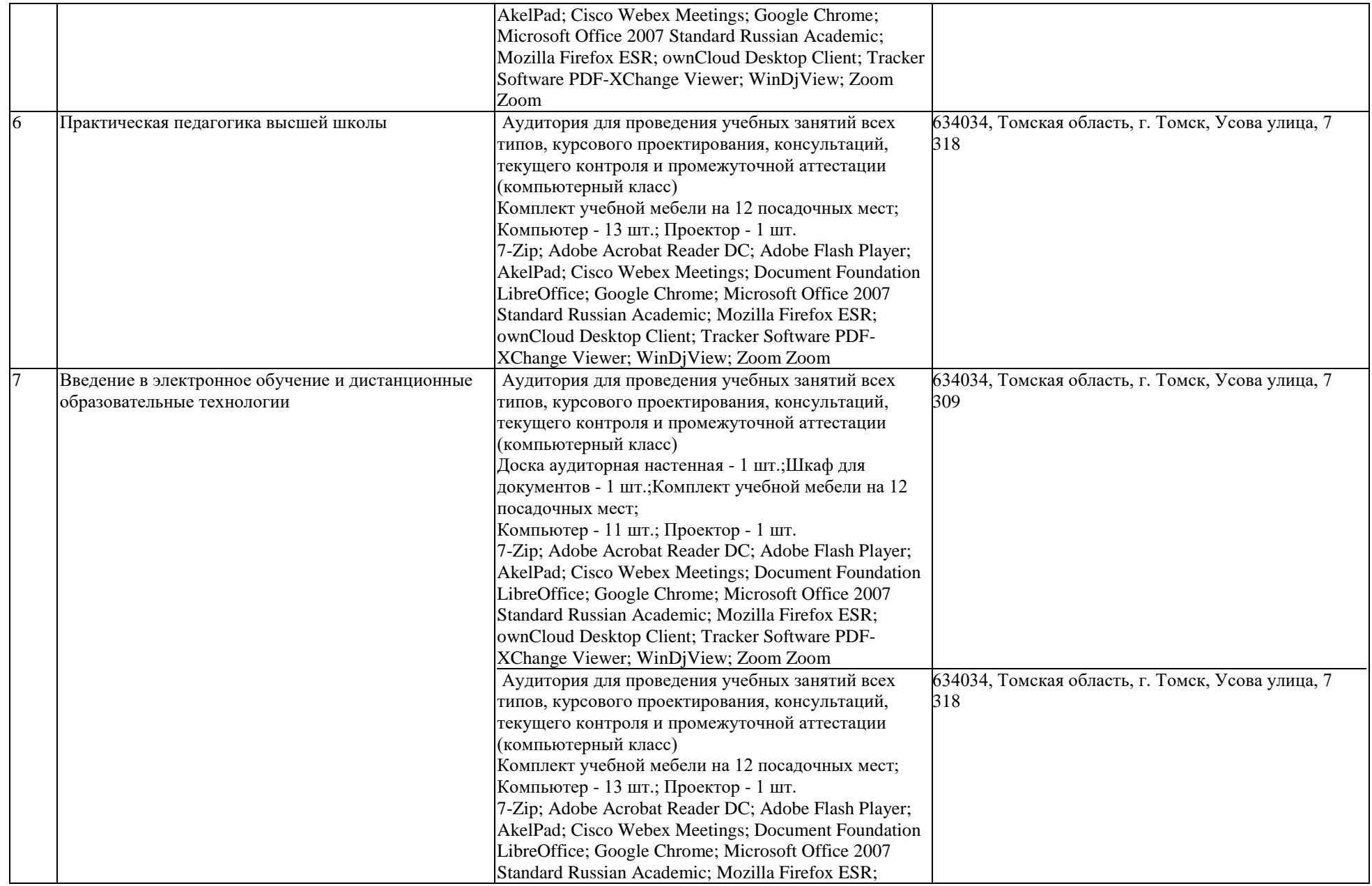

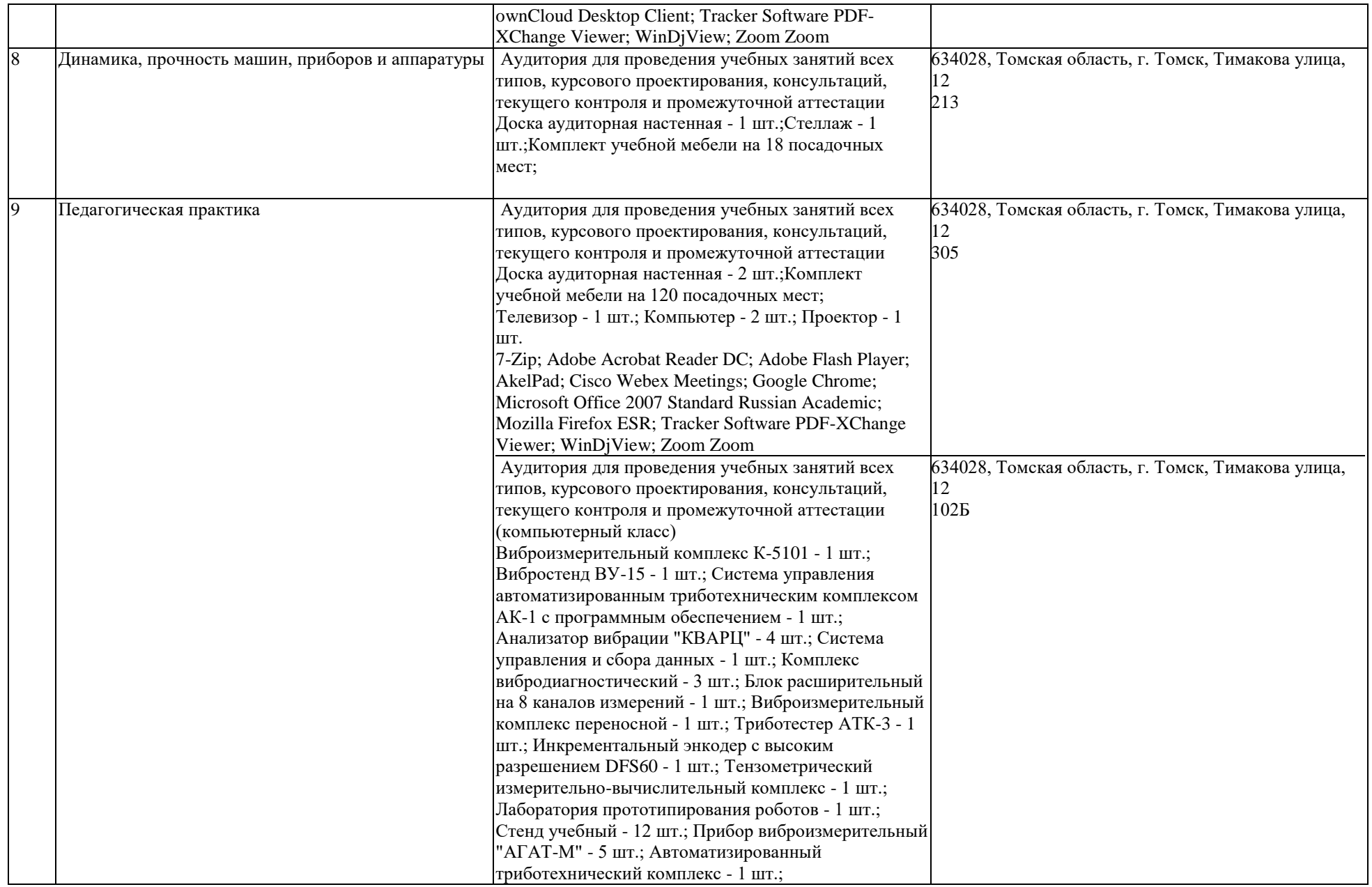

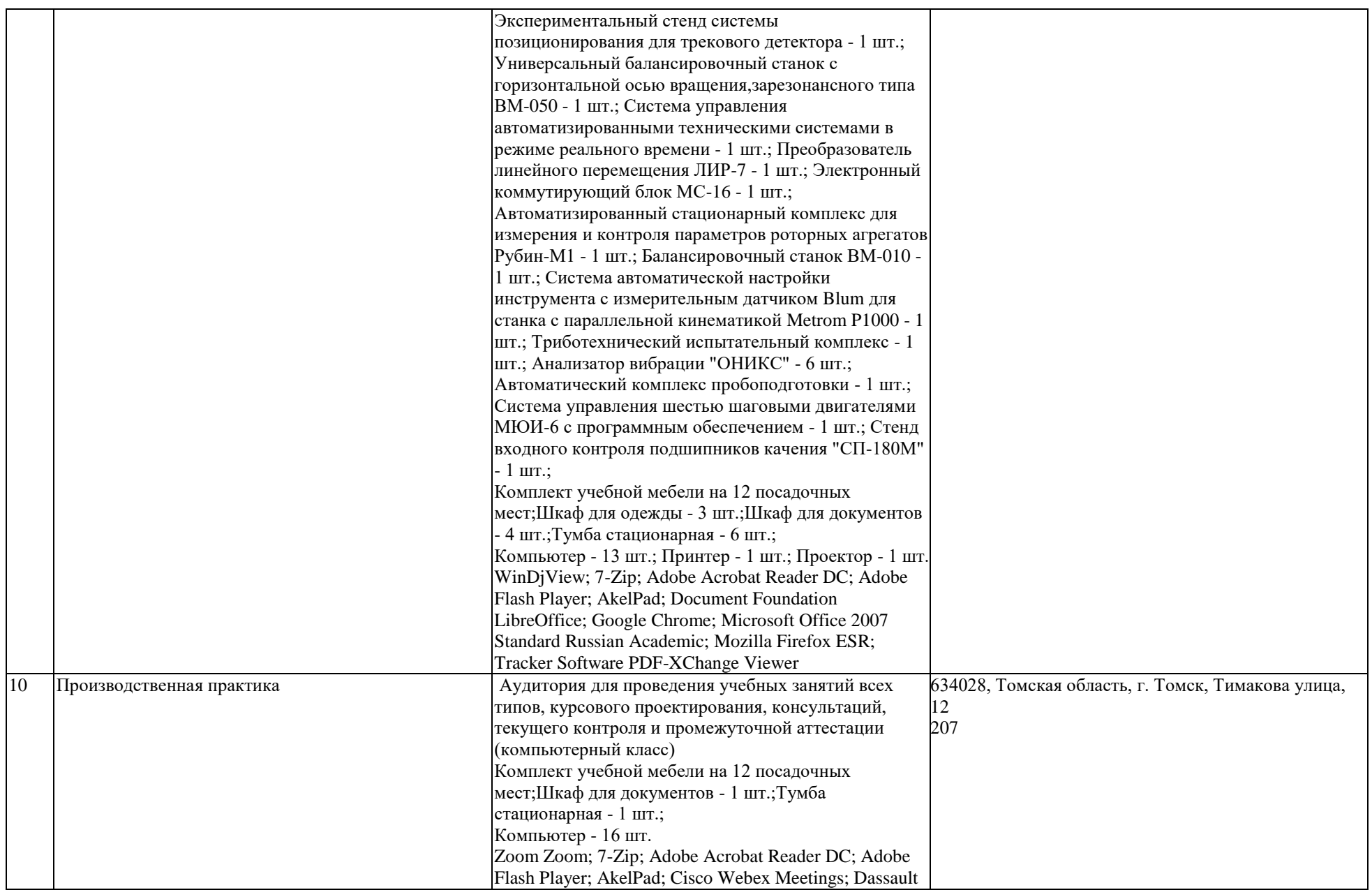

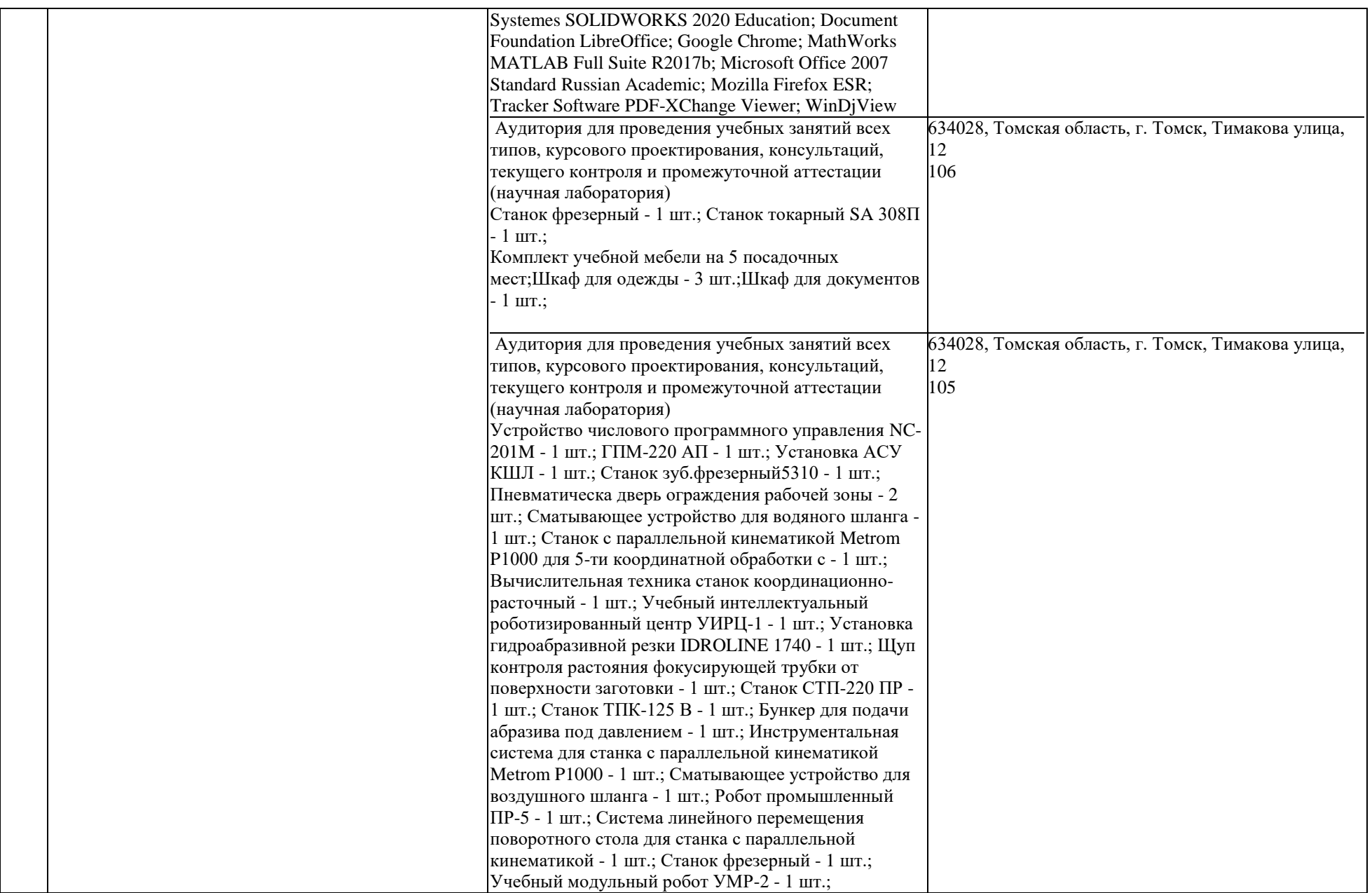

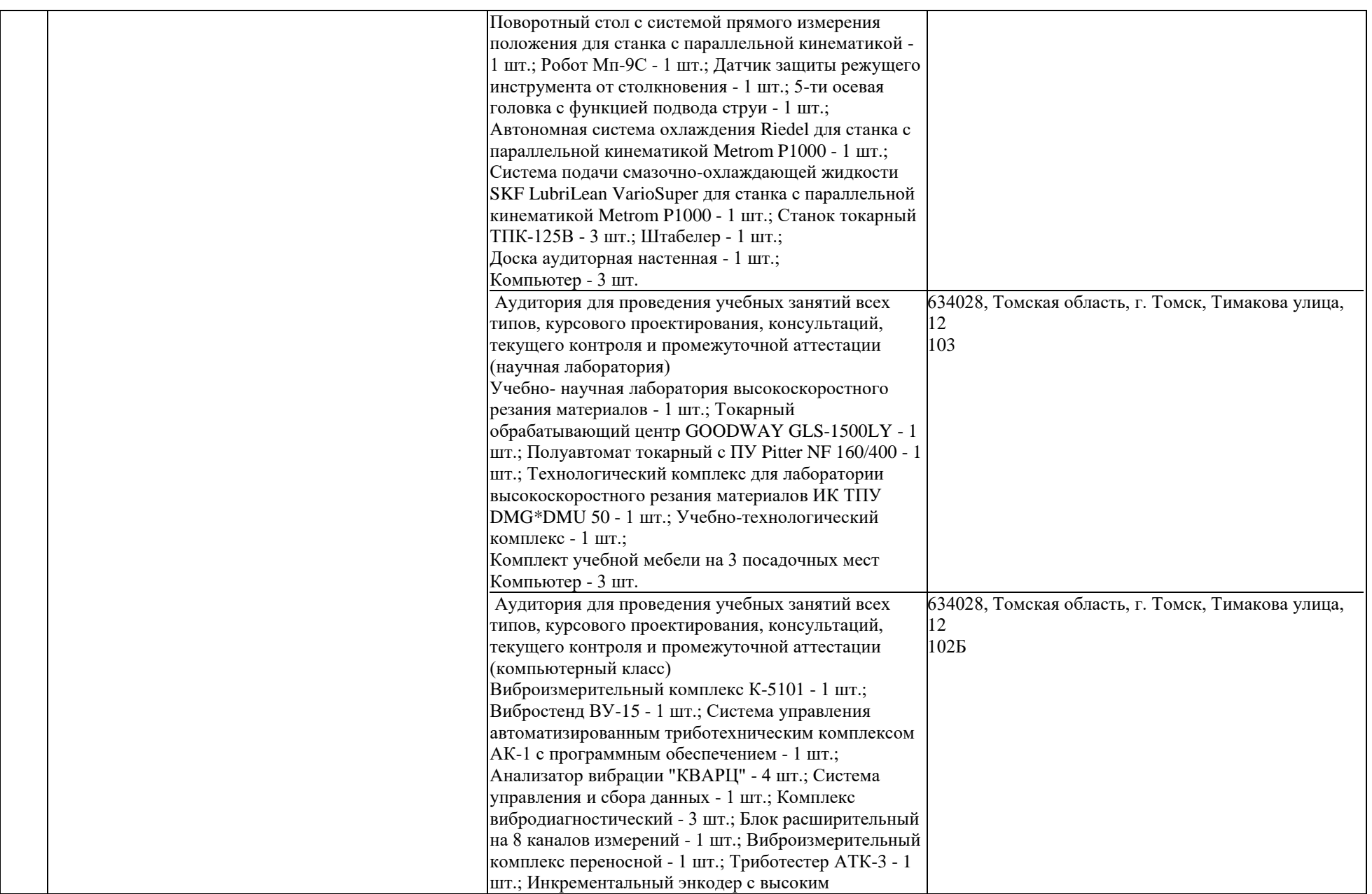

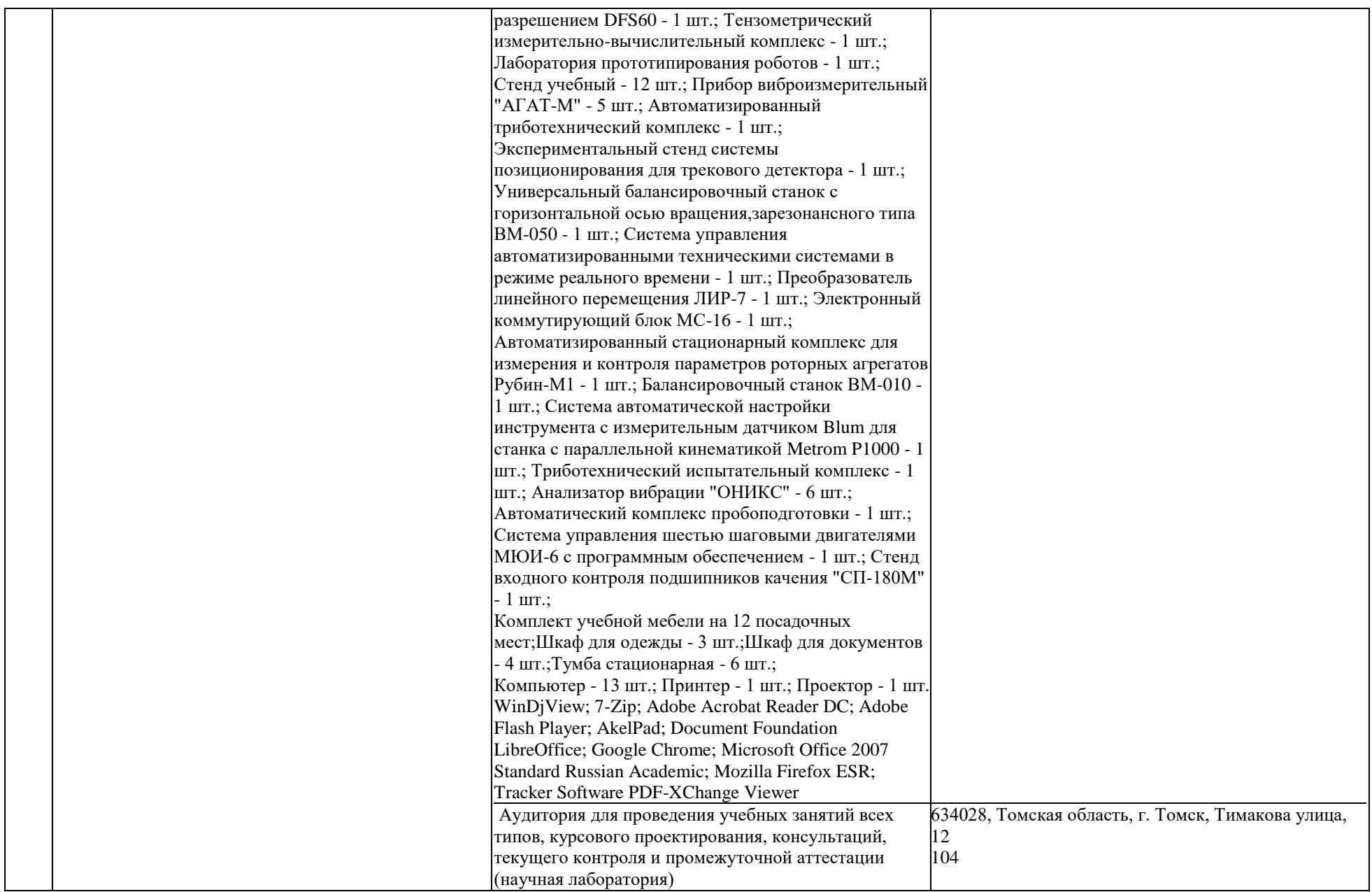

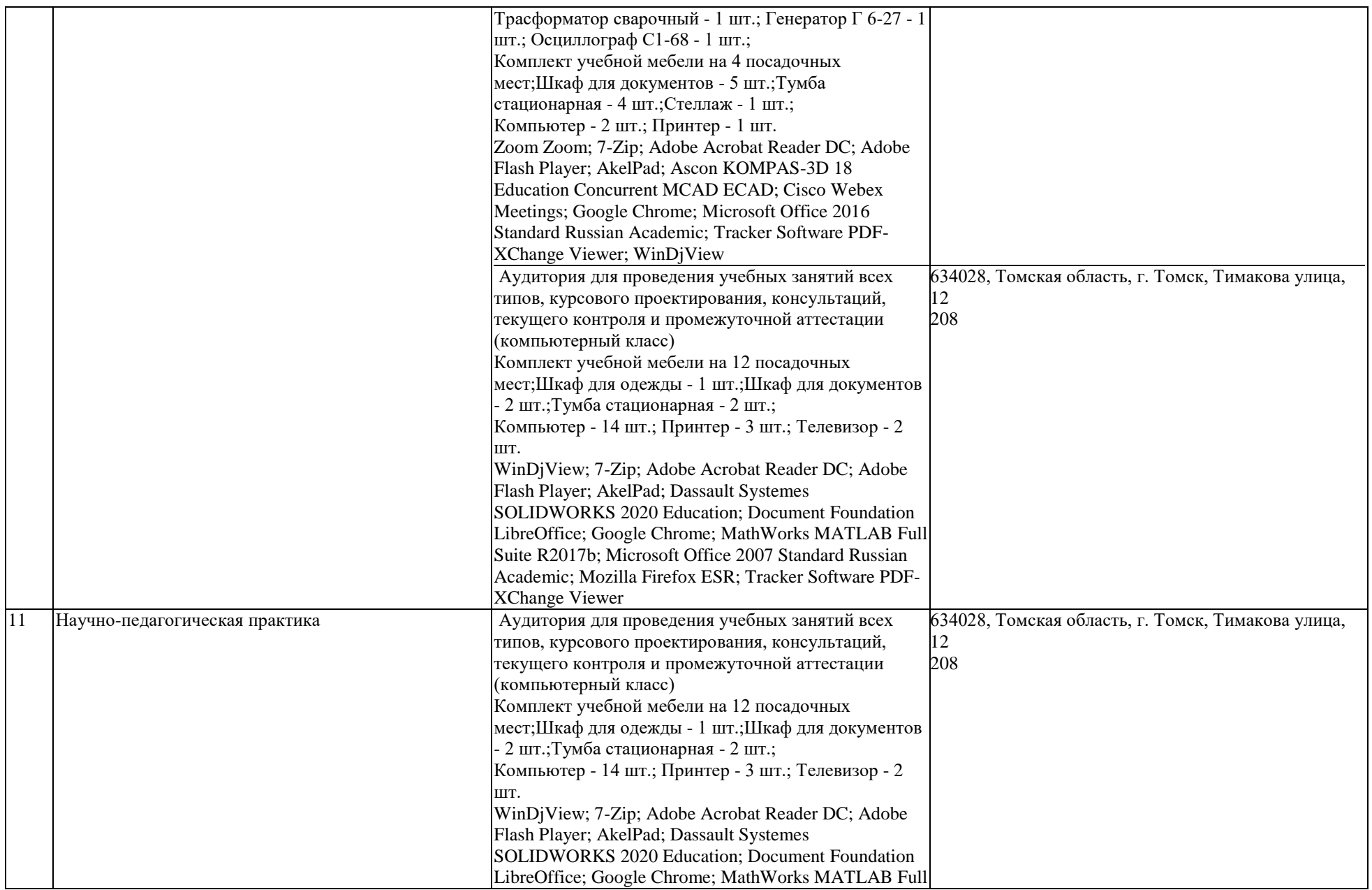

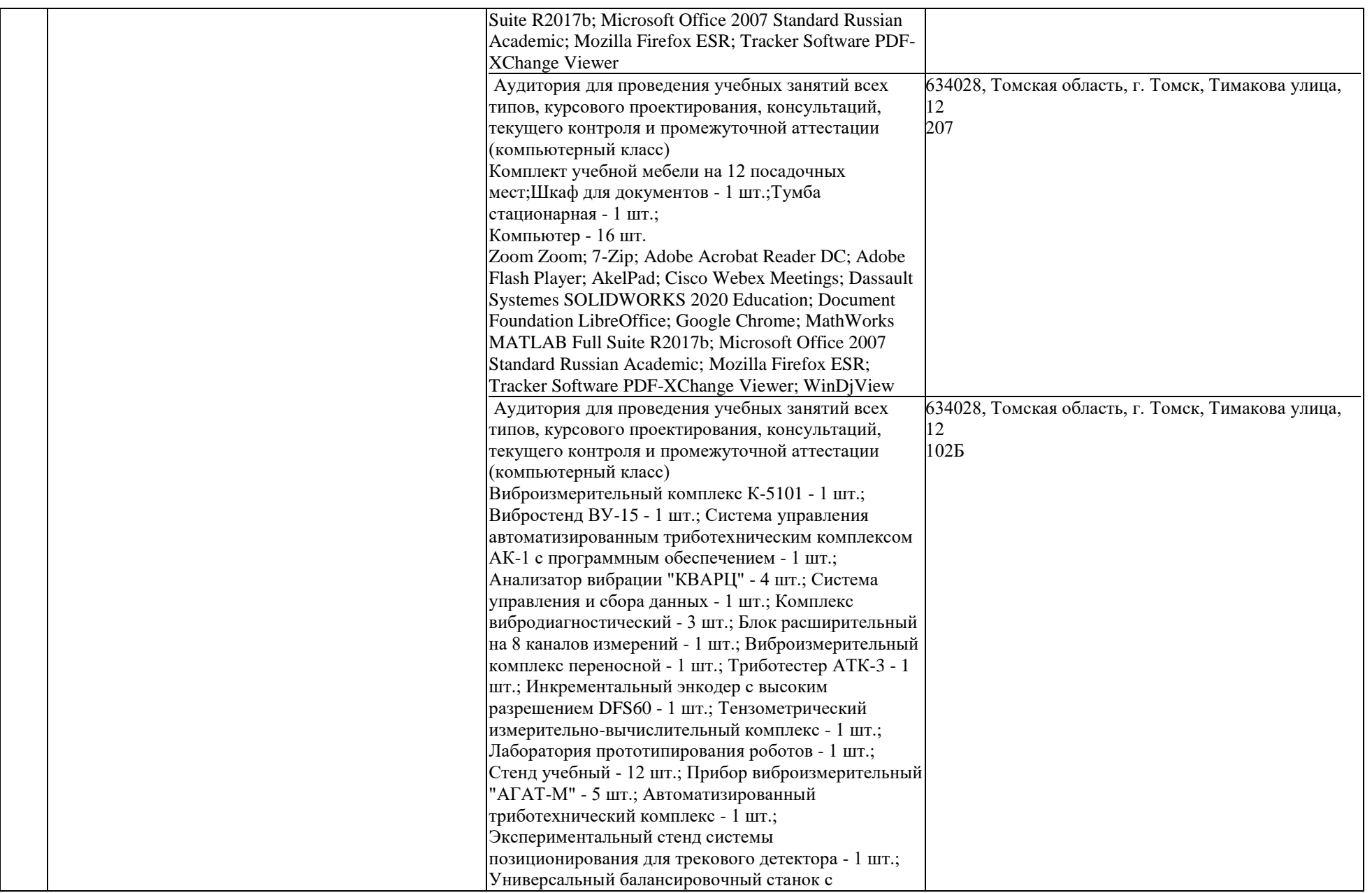

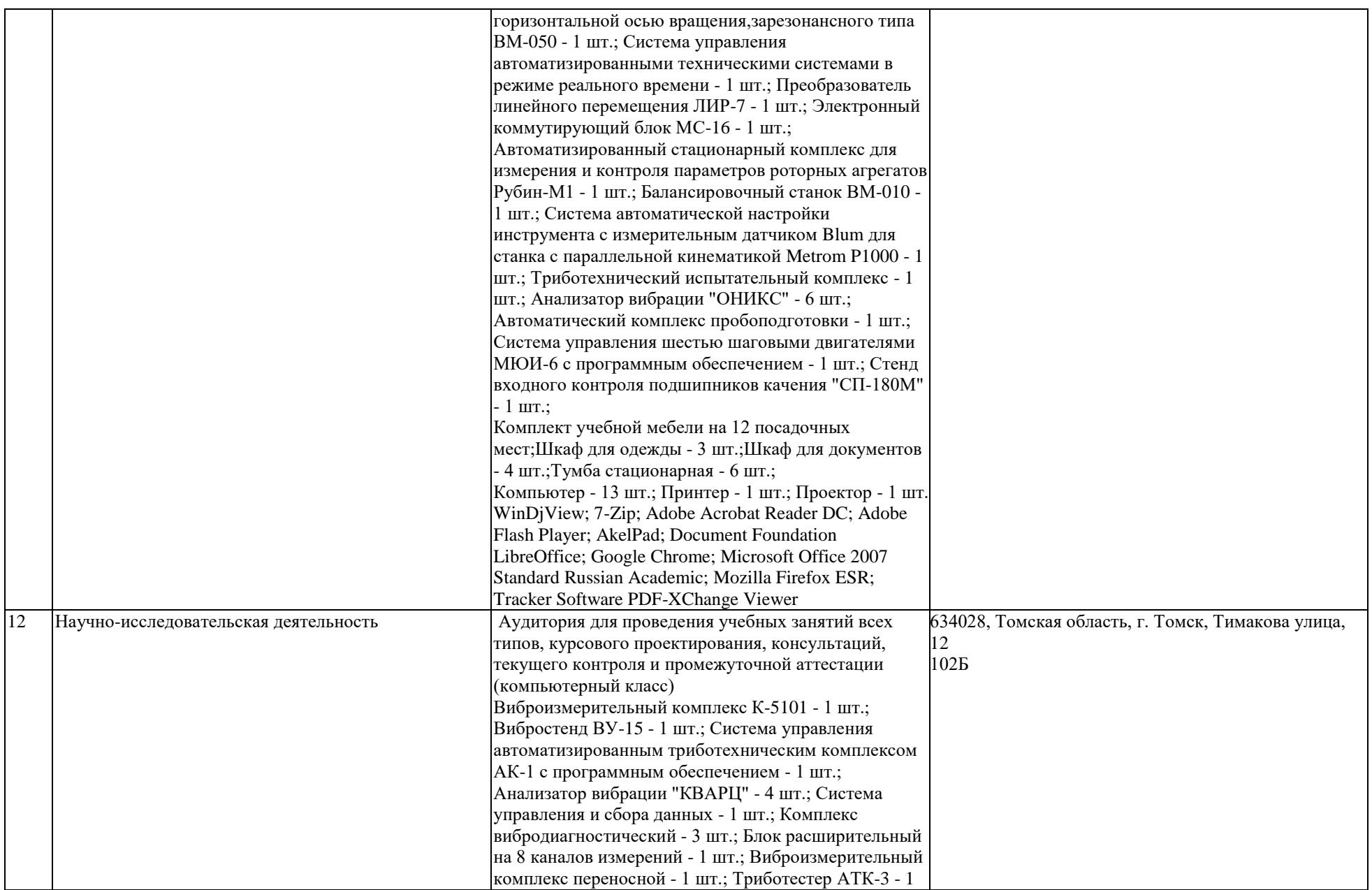

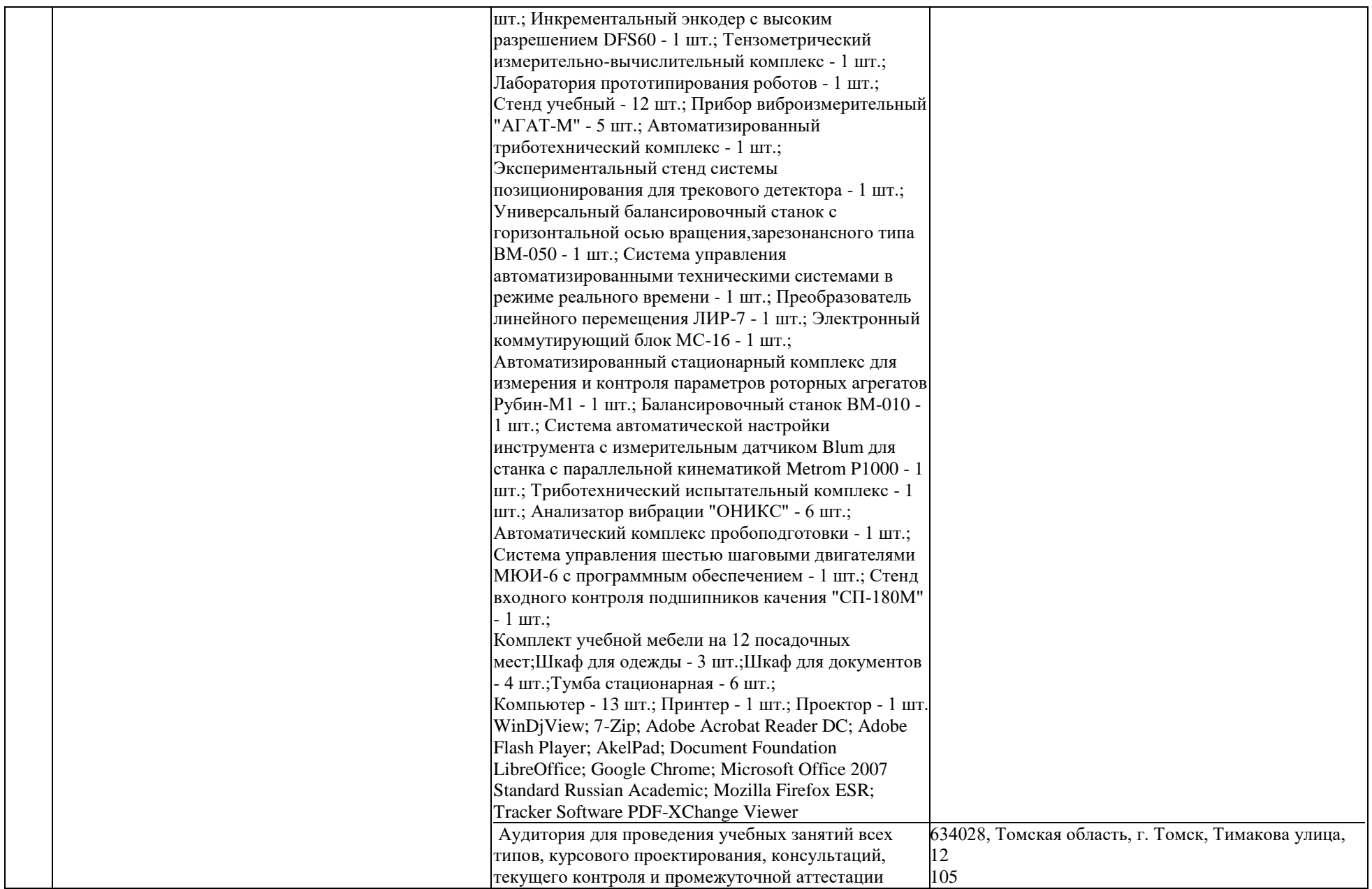

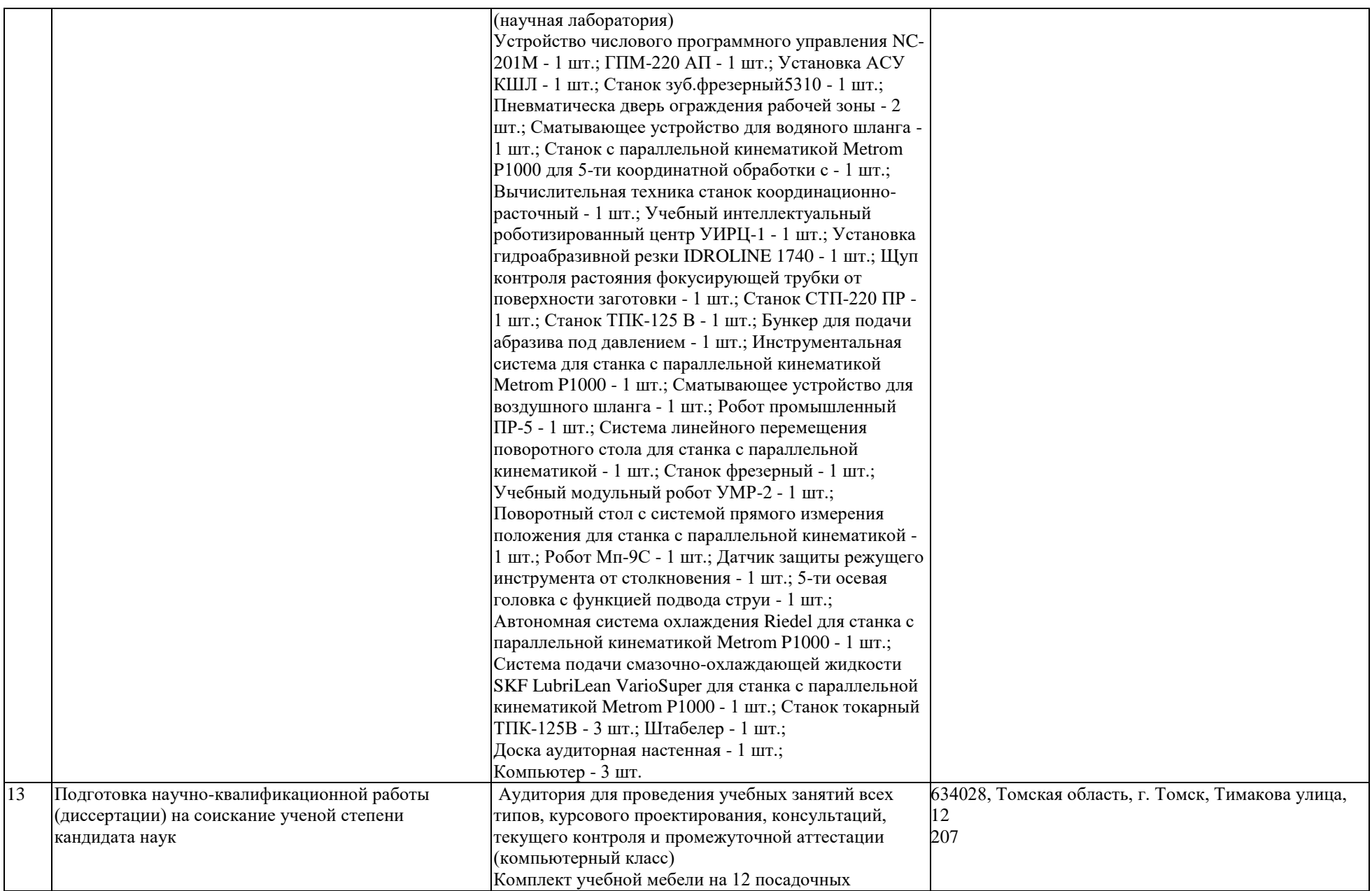

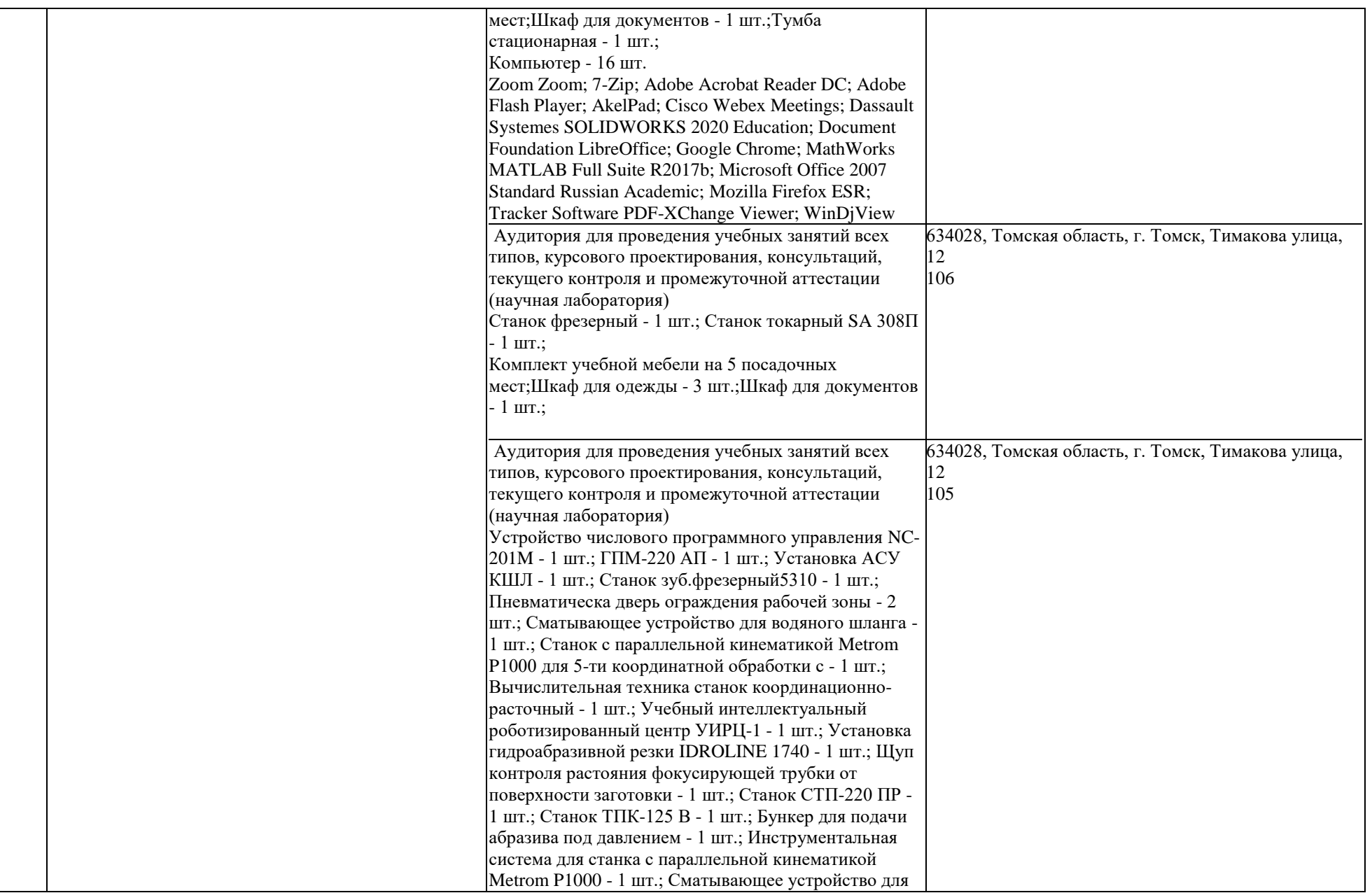

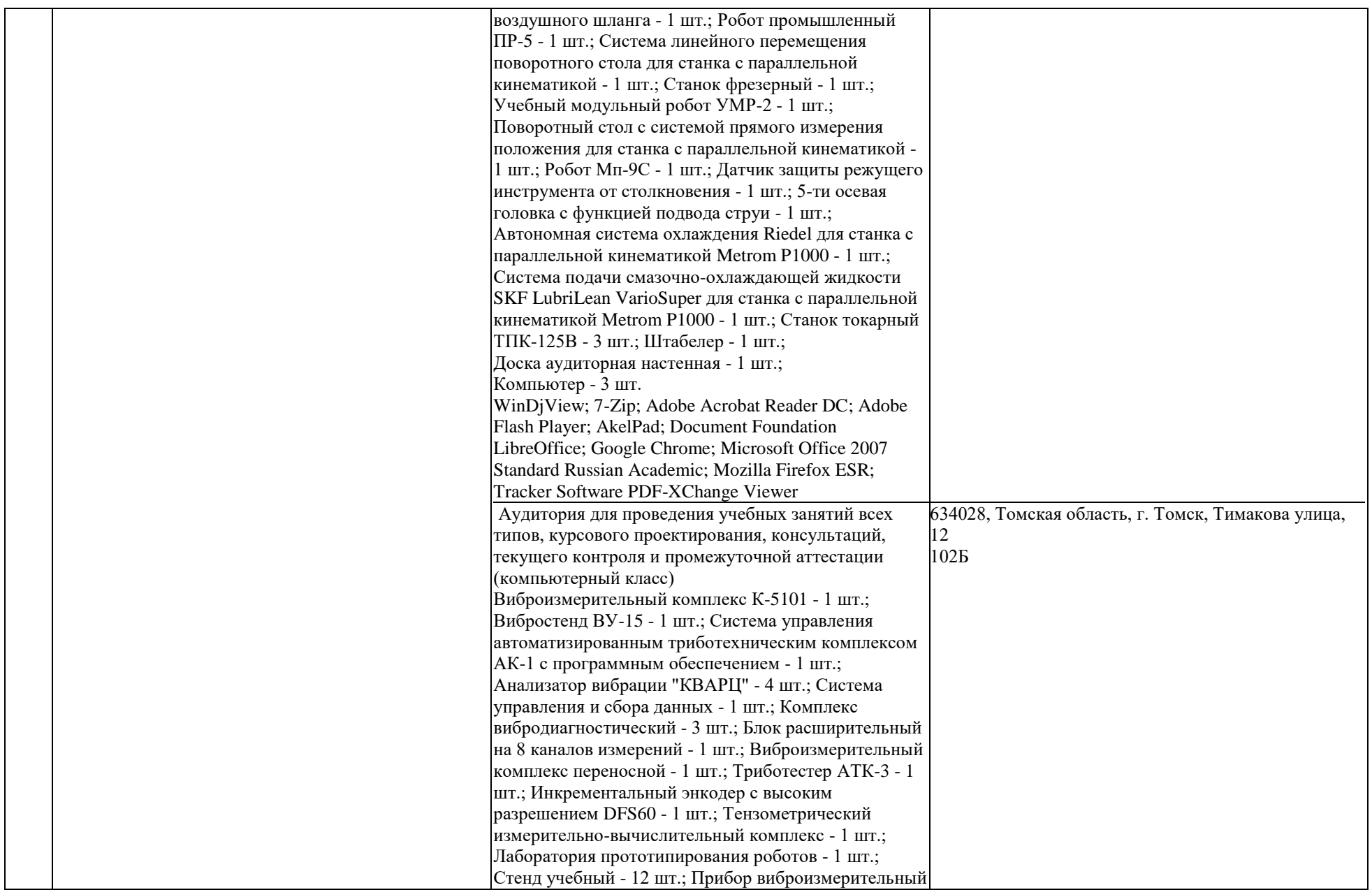

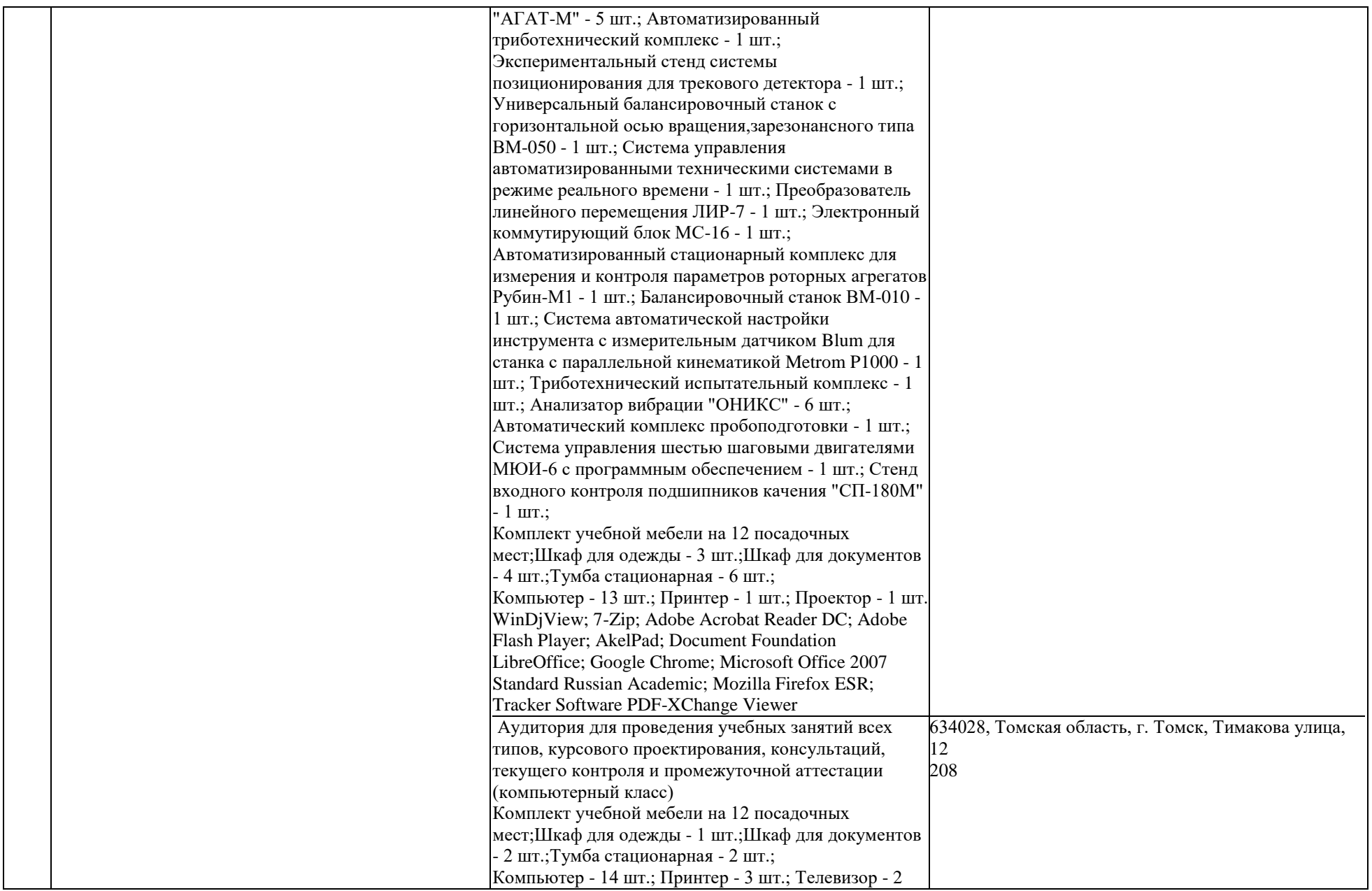

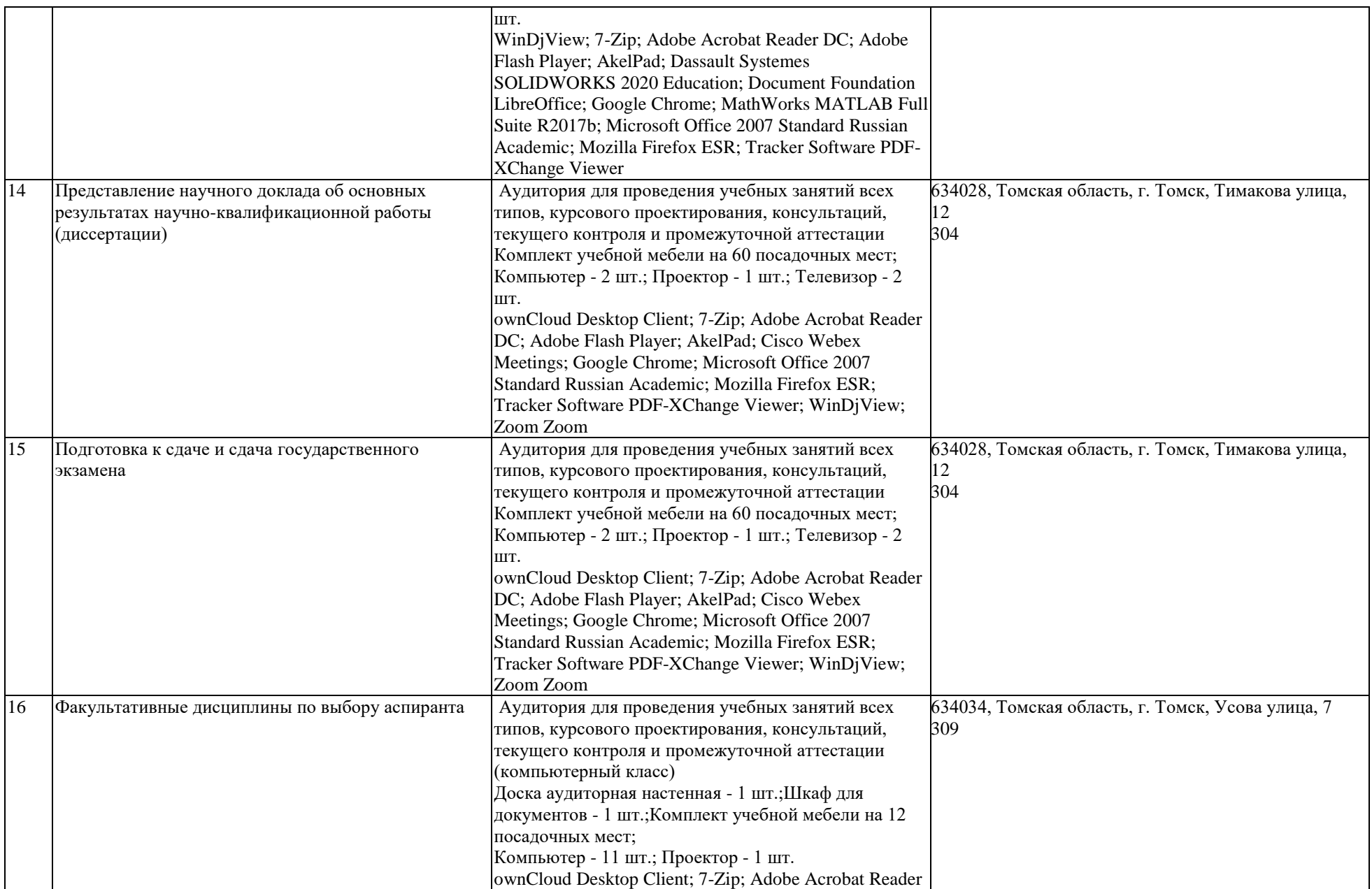

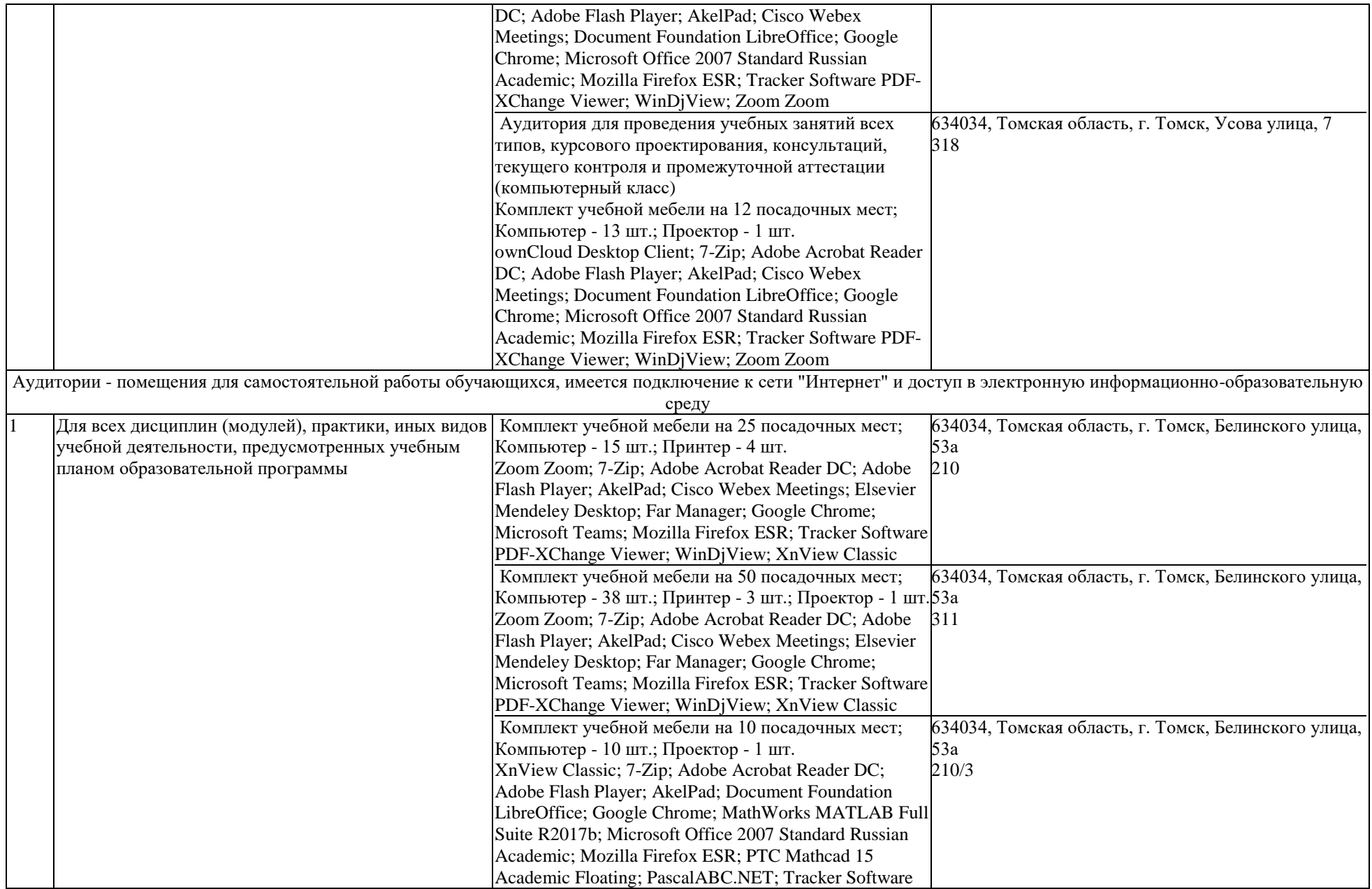

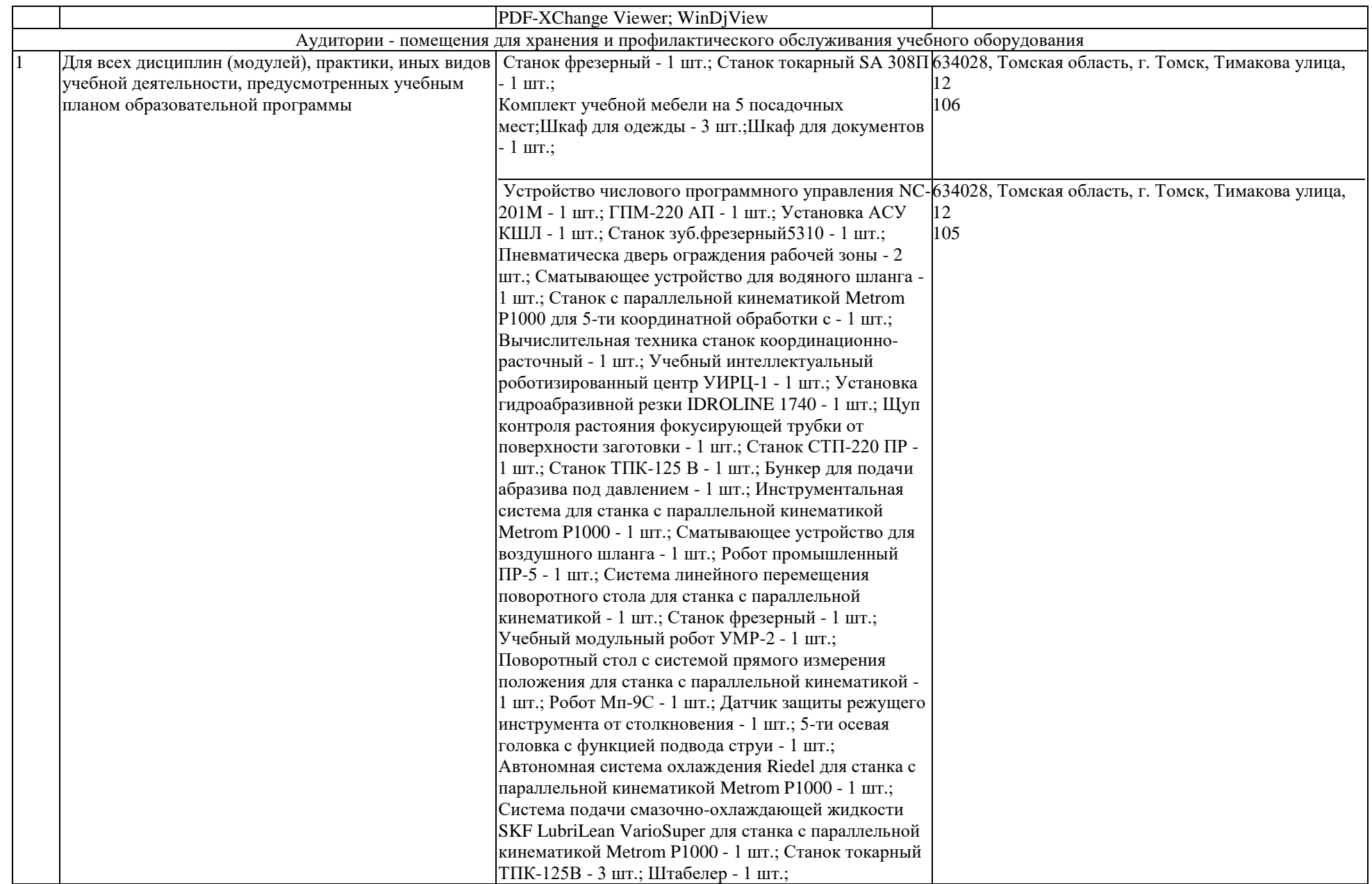

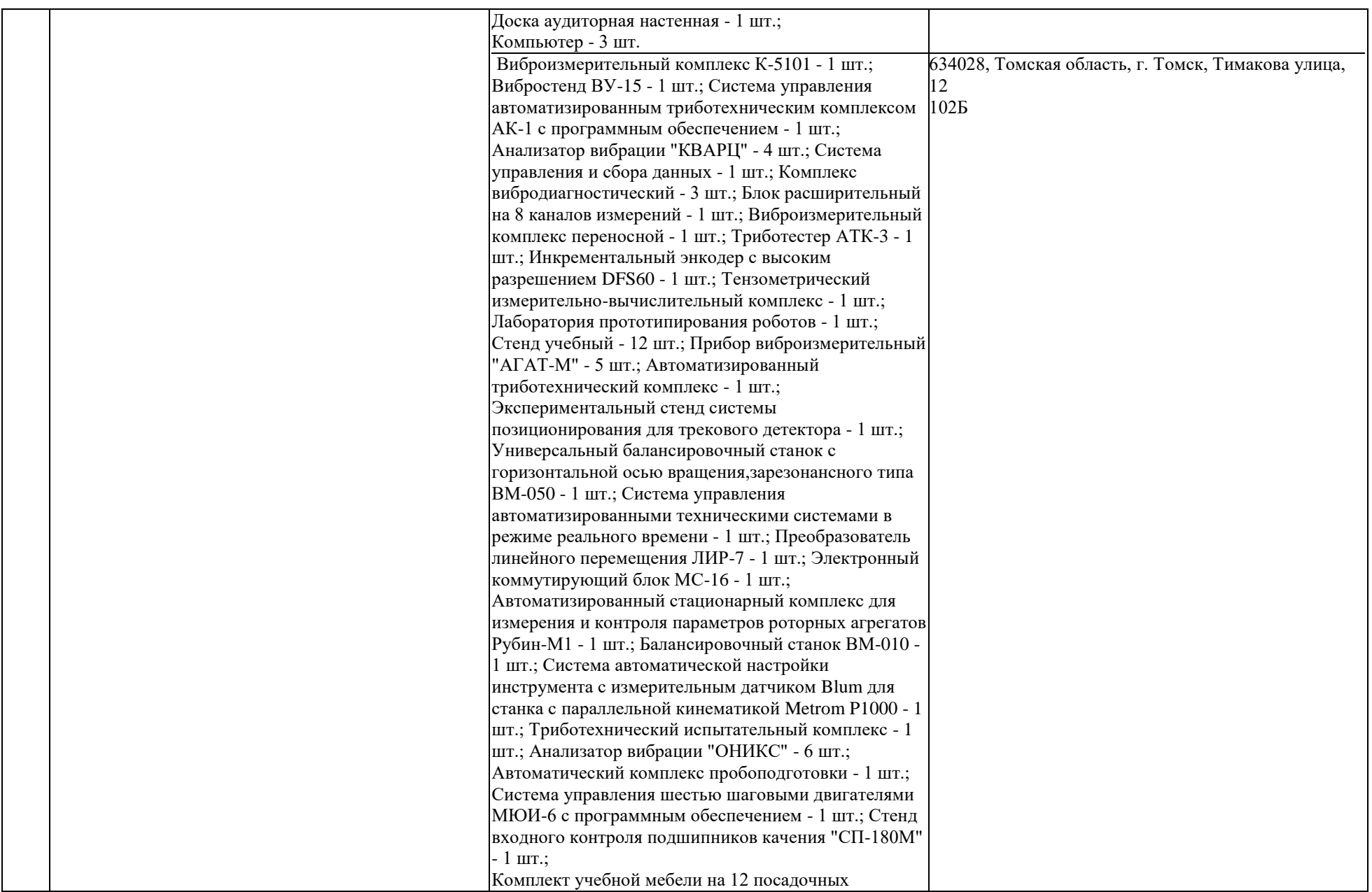

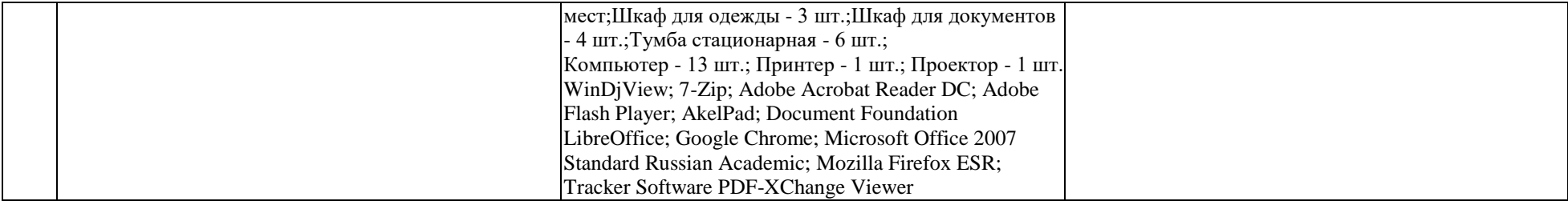